# Ausgaben- und Finanzierungsplan

Projektname: Integrationslotse/Integrationslotsin in Projektzeitraum: 01.01.2019 bis 31.12.2019

## I. Ausgaben

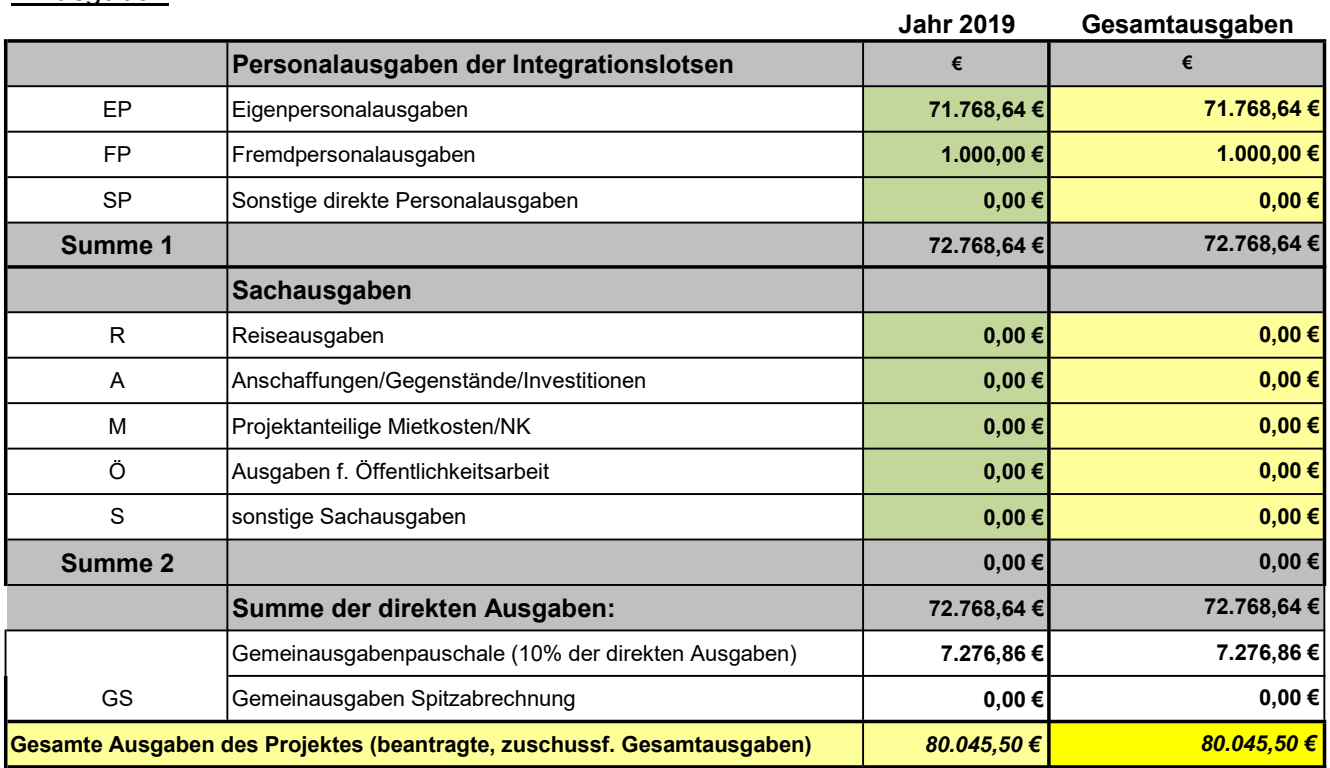

## II. Finanzierungsplan

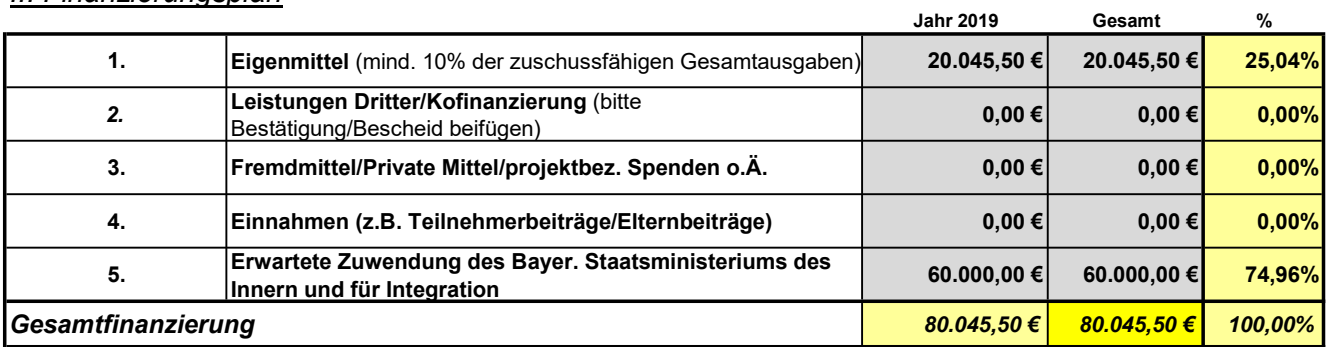

## Anlage zu Personalausgaben zum Projekt Anlage EP - Angaben zu Eigenpersonal

Projektname: Integrationslotse/Integrationslotsin in

Projektzeitraum: **01.01.2019 bis 31.12.2019** 

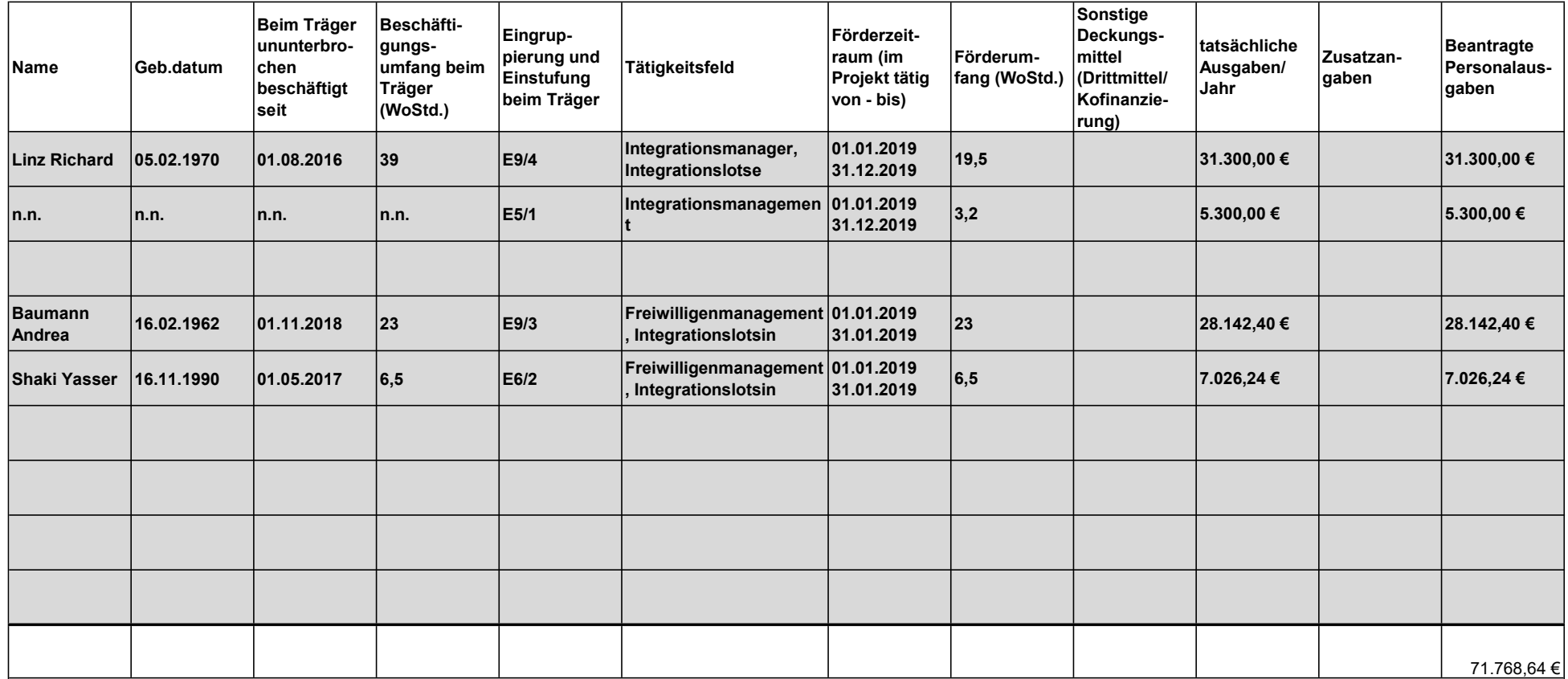

### Hinweise:

In der Beratungs-und Integrationsrichtlinie ist eine Förderung der Personalausgaben bis maximal Entgeltgruppe 10 (E 10) TV-L vorgesehen. Hier alle Ausgaben für das eigene Personal eintragen incl. Beträge für Beihilfen, Zusatzversicherungen etc.

## Angaben zum Fremdpersonal/zu Honorarkräften

Projektname: Integrationslotse/Integrationslotsin in

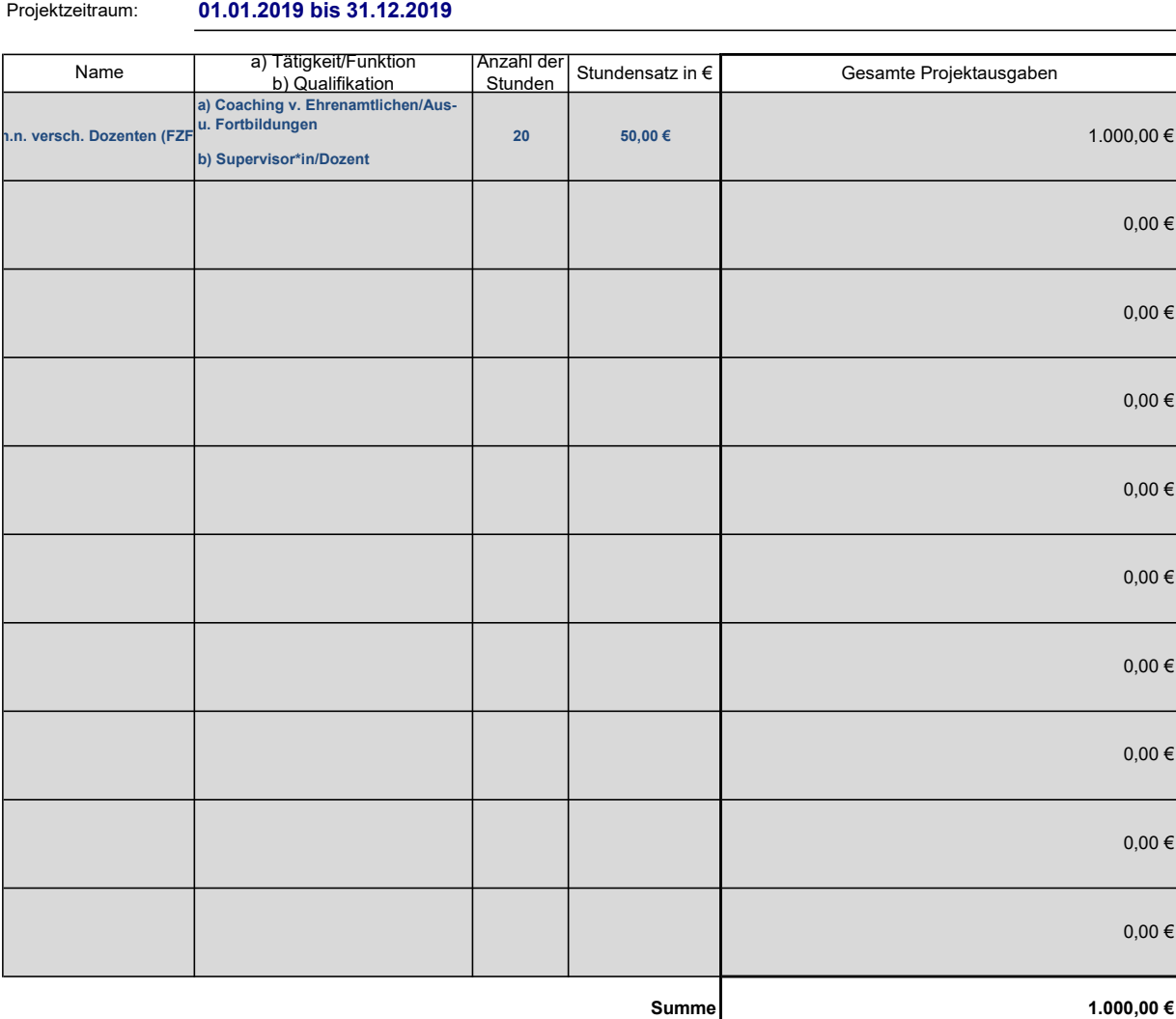

#### Hinweise:

Bitte beachten Sie, dass nach Nr. 7.2 der Beratungs-und Integrationsrichtlinie höchstens 50,00 € pro Stunde zuwendungsfähig sind.

Aufwandsentschädigungen für Ehrenamtliche sind NICHT förderfähig

€ pro Stunde zuwendungsfähig

# Angaben zu sonstigen direkten Personalausgaben

#### Projektname: Integrationslotse/Integrationslotsin in

Projektzeitraum: 01.01.2019 bis 31.12.2019

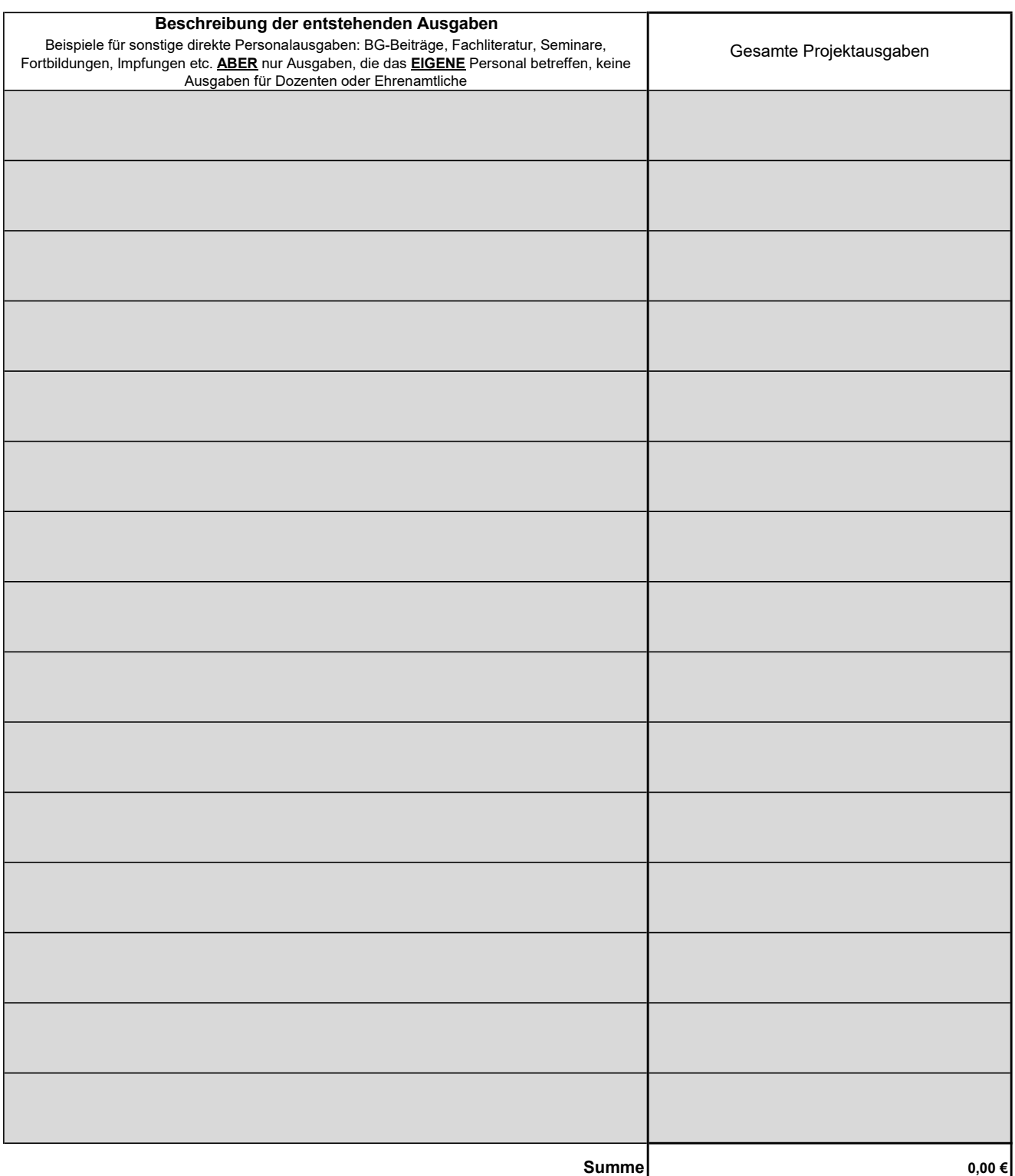

## Angaben zu Reiseausgaben zum Projekt

Es gelten die Maßgaben des Bayerischen Reisekostengesetzes (BayRKG) in der aktuellen Fassung

#### Projektname: Integrationslotse/Integrationslotsin in

Projektzeitraum: 01.01.2019 bis 31.12.2019

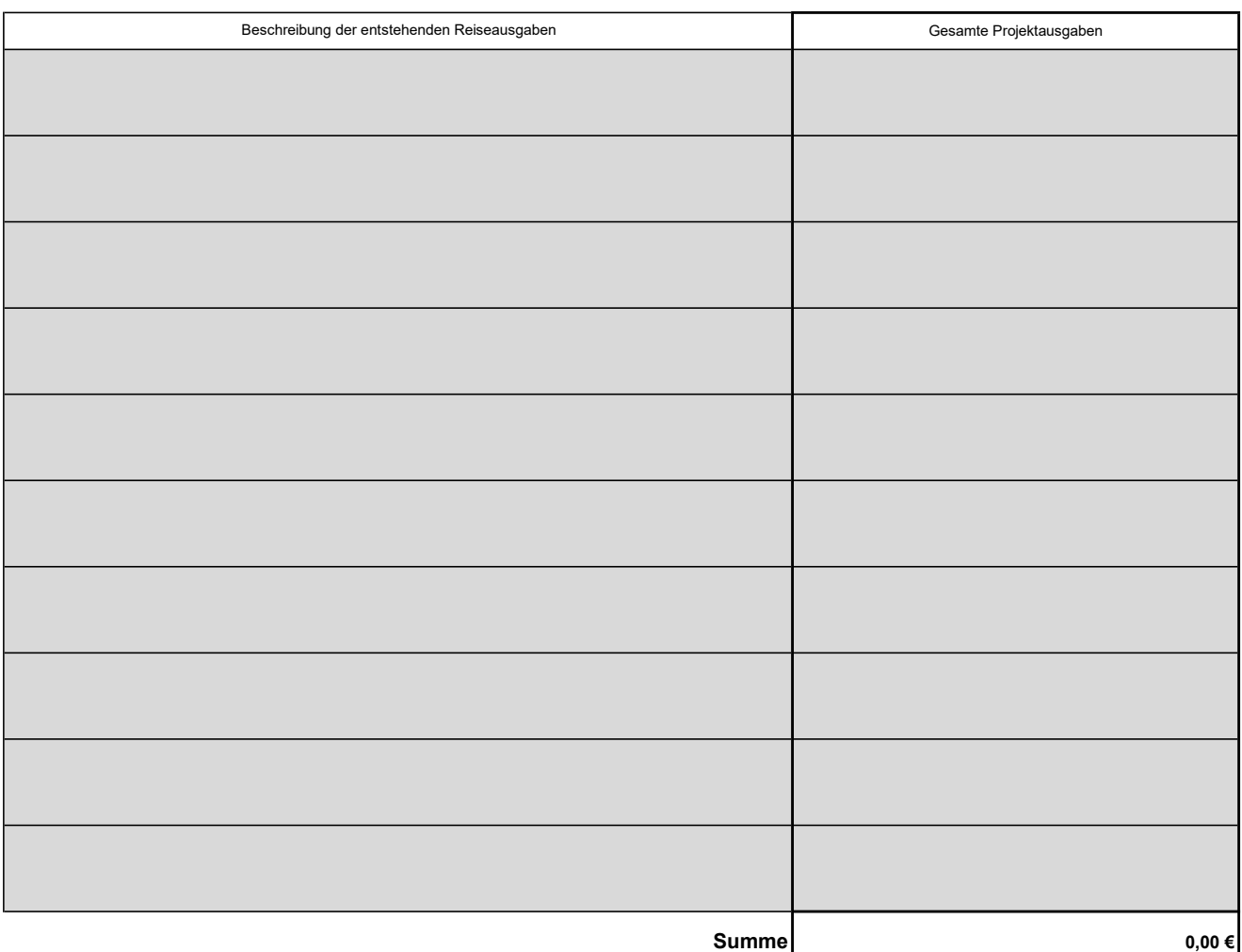

#### Hinweise:

Bitte tragen Sie ein, um welche Ausgaben (Fahr-, Übernachtungsausgaben, Tagegeld etc.) es sich handelt, aus welchem Anlass, wann und wem sie entstehen. Es wird darum gebeten, detaillierte Angaben zu machen.

Bitte tragen Sie hier die Reiseausgaben der Lotsen ein, aber auch die Reiseausgaben der Dozenten und der Ehrenamtlichen

An Ehrenamtliche dürfen Sie pro gefahrenem Kilometer 0,35 € auszahlen. Sollten Ehrenamtliche sehr viele Kilometer fahren, so halten Sie diese bitte an, ein Fahrtenbuch zu führen

## Angaben zu Anschaffungen/Gegenstände/Investitionen

Hier sind alle im Projekt abzurechnenden Gegenstände zu erfassen

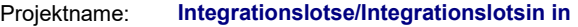

Projektzeitraum: 01.01.2019 bis 31.12.2019

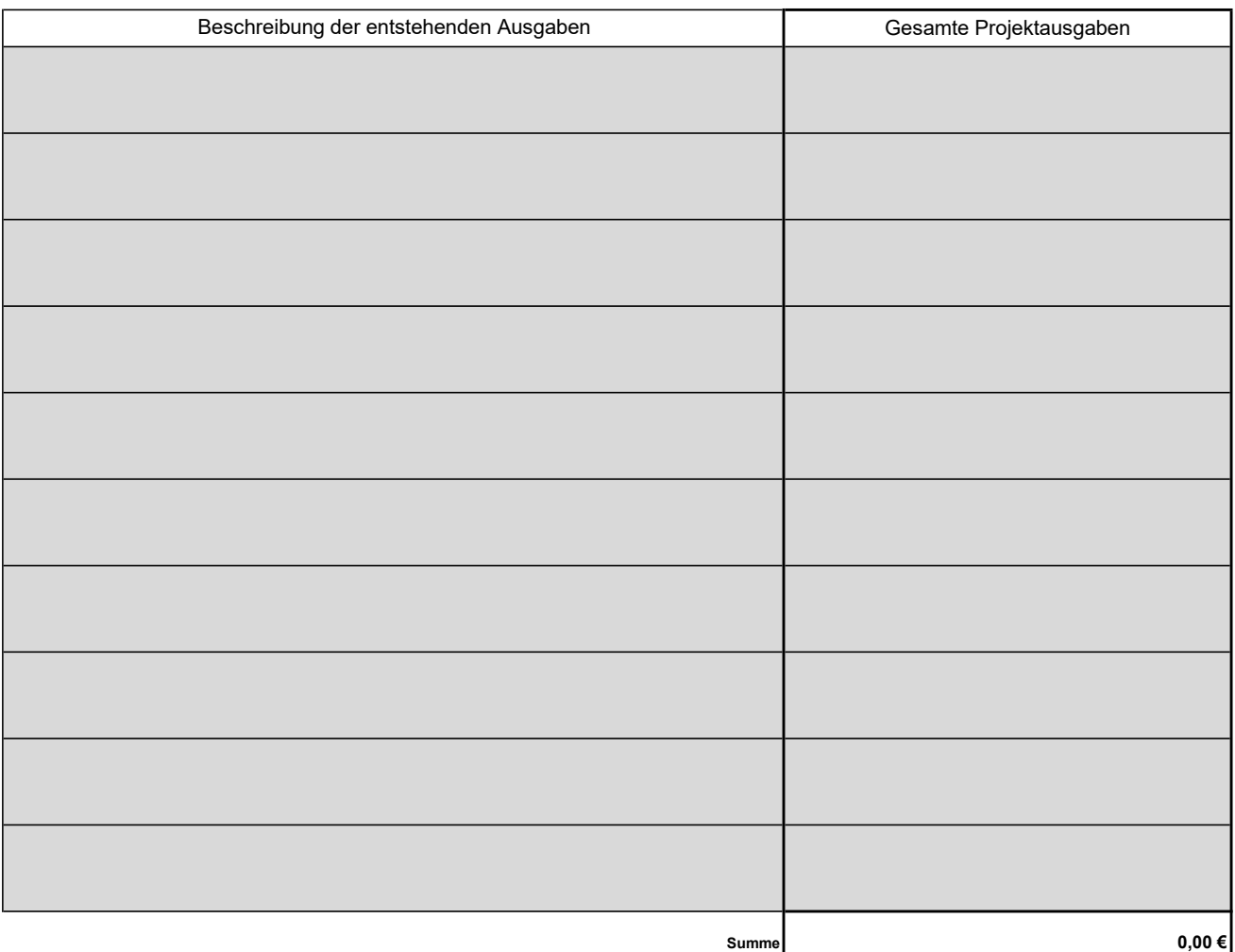

#### Hinweise:

Es wird darum gebeten, detaillierte Angaben zu machen.

immer die vollen Anschaffungskosten eintragen, keine Absetzung für Abnutzung (AfA) Umlagen/Pauschalen sind NICHT förderfähig

## Anlage M

### Angaben zu den Ausgaben für Miete von projektbezogenen Räumen und den Mietnebenkosten

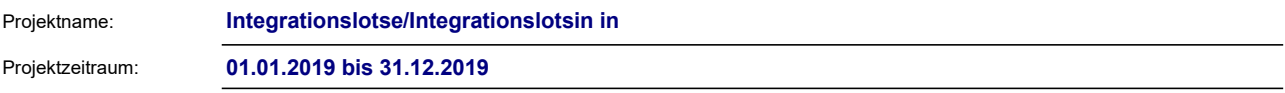

Bitte erläutern Sie, wie die untenstehenden Beträge berechnet wurden (Umlageschlüssel, Raumaufteilung etc.). Bitte reichen Sie den Mietvertrag bzw. die Mietverträge mit den Arbeitsunterlagen ein, soweit uns diese noch nicht vorliegen

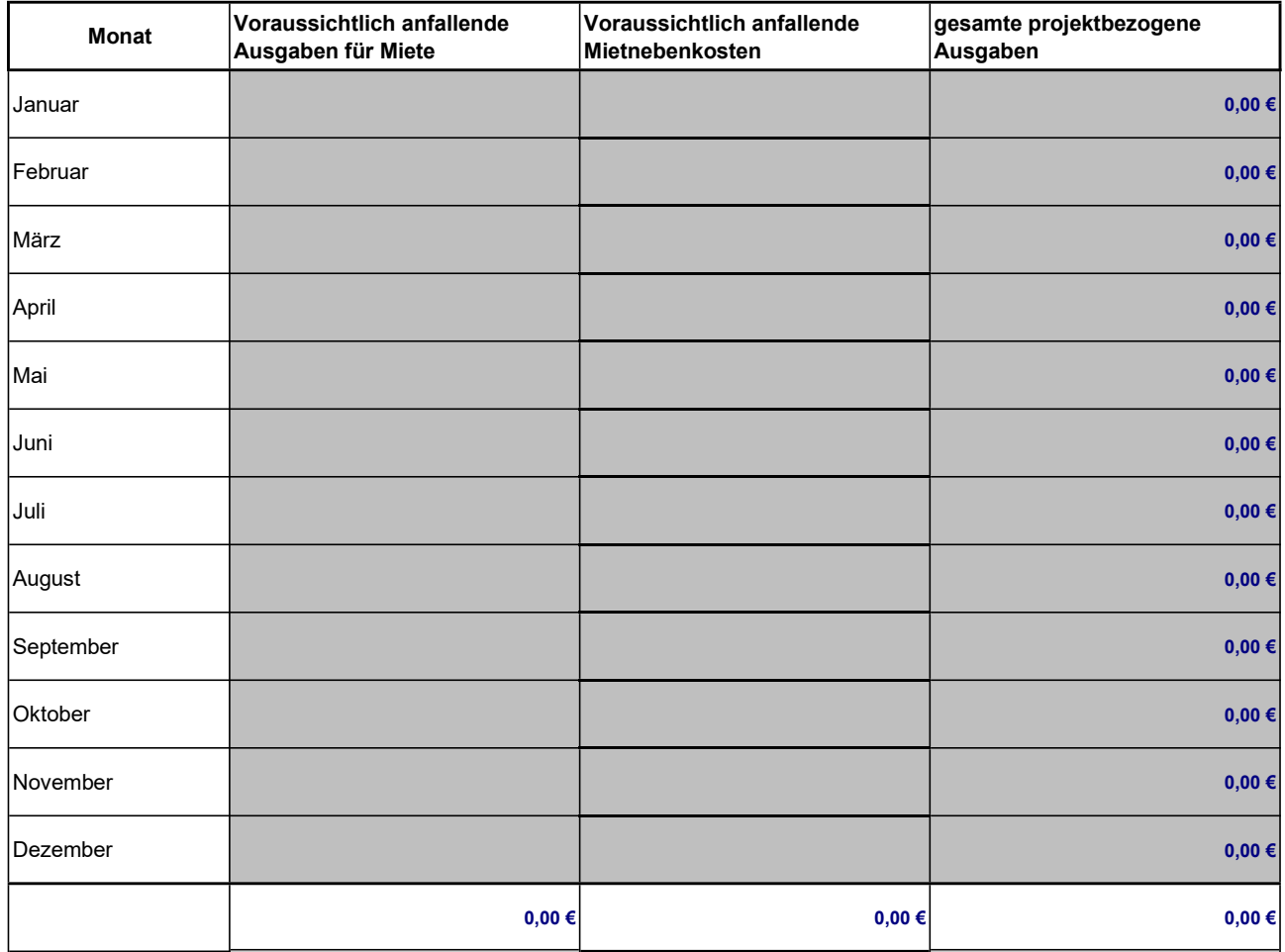

### Hinweise:

Es sind nur projektbezogene Mietausgaben zu erfassen!

Es können keine kalkulatorischen Ausgaben erfasst werden! (z.B.eigene Räume des Trägers, die er nicht von Dritten anmietet)

# Angaben zu Öffentlichkeitsarbeit/Marketing

Projektname: Integrationslotse/Integrationslotsin in

Projektzeitraum: 01.01.2019 bis 31.12.2019

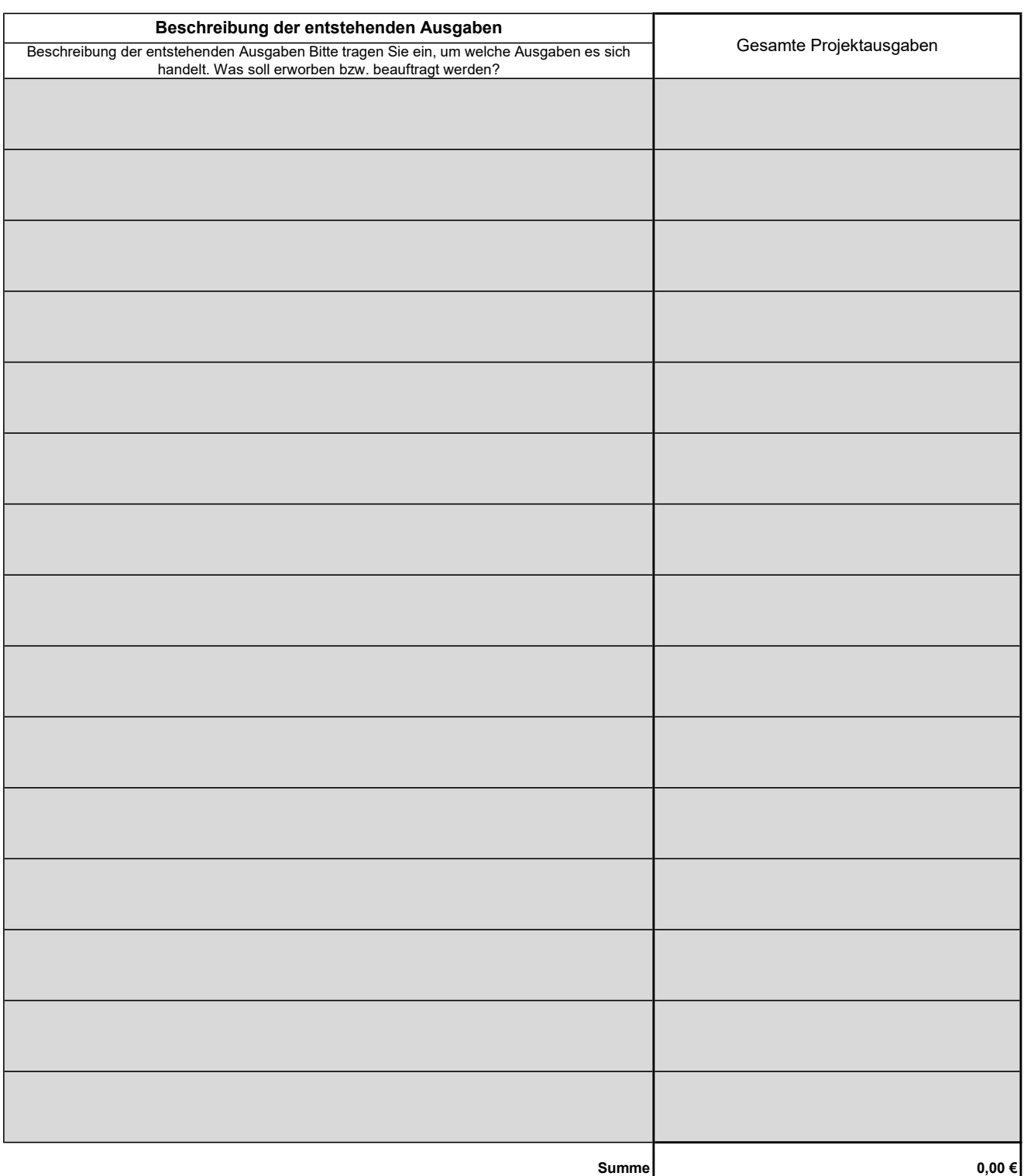

### Hinweise:

Es sind ausschließlich projektbezogene Ausgaben aufzuführen!

Bei Veranstaltungen für Ehrenamtliche sind pro Jahr und Ehrenamtlicher bis zu 20,00 € förderfähig.

## Angaben zu Sonstiges

Hier sind alle Ausgaben zu erfassen, die in anderen Formblättern nicht erfasst werden können

#### Projektname: Integrationslotse/Integrationslotsin in

Projektzeitraum: 01.01.2019 bis 31.12.2019

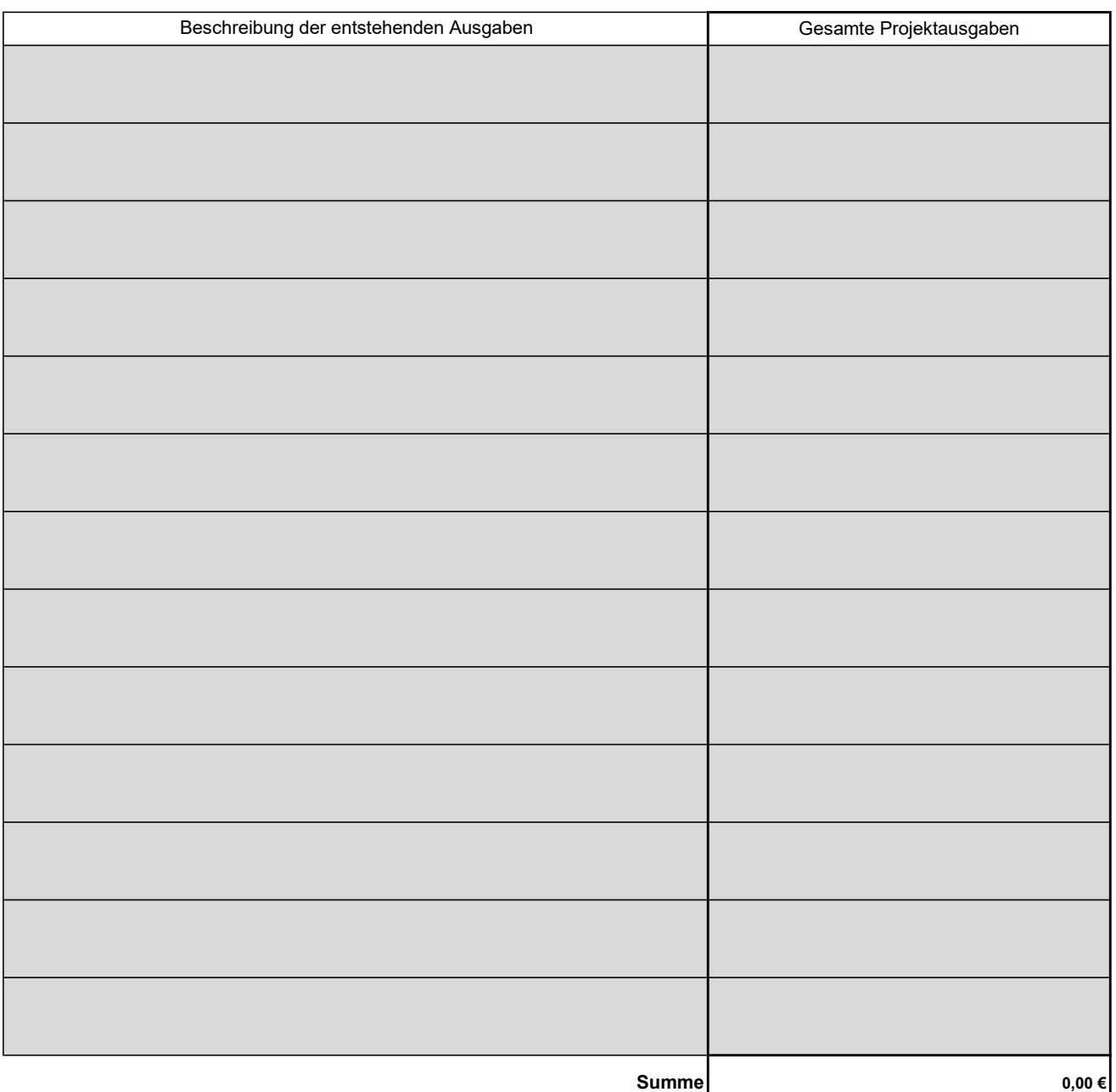

#### Hinweise:

Bitte tragen Sie hier alle Ausgaben ein, die Sie in den anderen Anlagen nicht erfassen können. Z.B. Telefon, Büromaterial, IT-Kosten

Achtung: Förderfähig sind nur direkt zuordenbare Kosten, also z.B. der Handyvertrag, der direkt dem Lotsen/der Lotsin zugeordnet werden kann oder spezielle Software. Nicht förderfähig sind Umlagen bzw. Ausgaben die nicht direkt zugeordnet werden können. Diese sind über die Gemeinausgabenpauschale abgedeckt

## Anlage GS

## Angaben zu den Gemeinausgaben/Spitzabrechnung

Diese Anlage ist nur auszufüllen, wenn statt pauschal 10% Gemeinausgabenpauschale eine Spitzabrechnung gewünscht wird

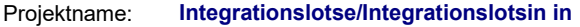

Projektzeitraum: 01.01.2019 bis 31.12.2019

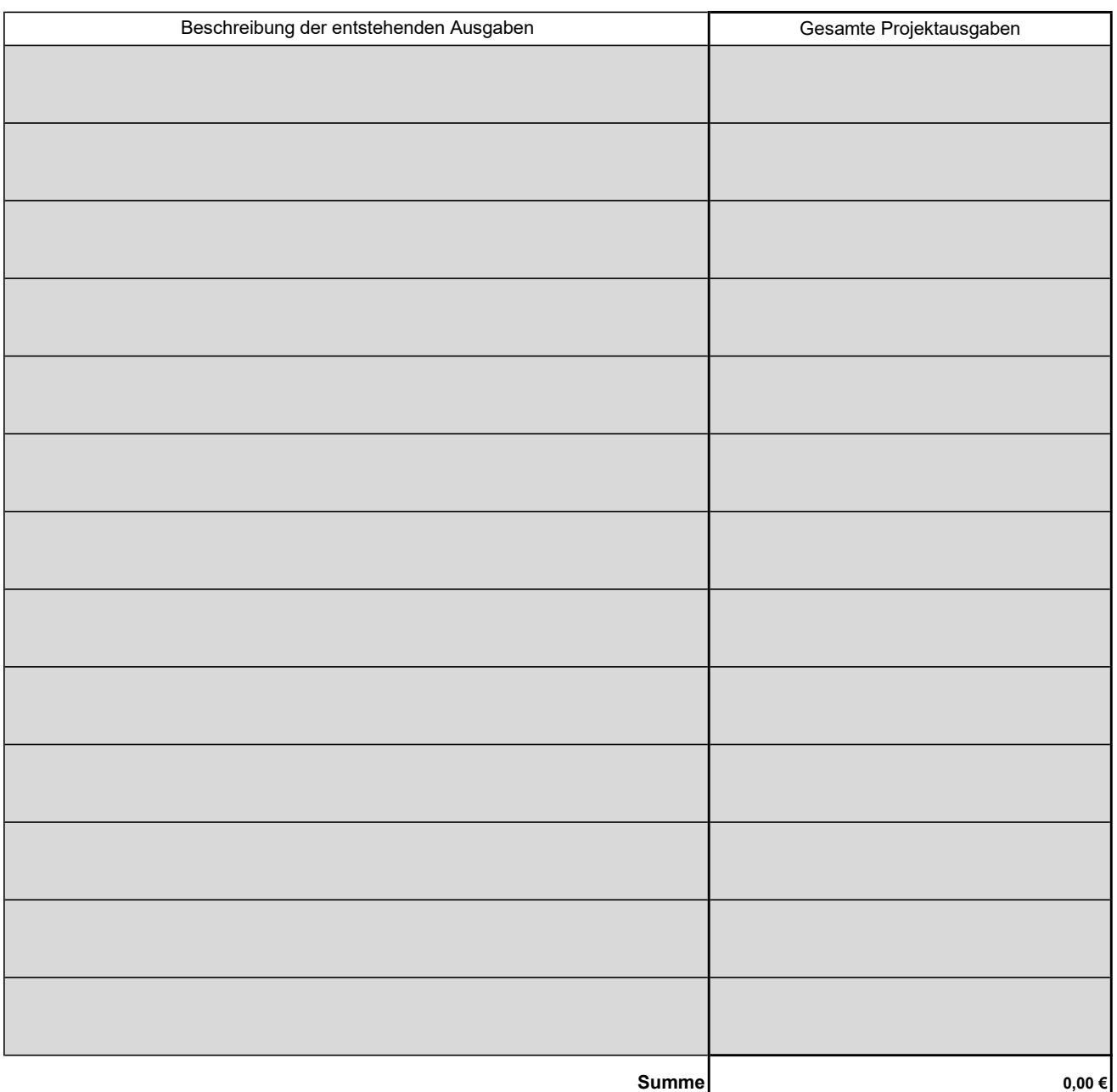

#### Hinweise:

Gem. Nr. 7.2, Satz 8 BIR können Sie eine Gemeinausgabenpauschale von 10% der direkt zuordenbaren Kosten beantragen. Sollten Sie aber eine Spitzabrechnung wünschen (also auf Nachweis abrechnen), können Sie die Ausgaben hierfür in dieser Anlage eintragen. Eine Spitzabrechnung ist immer dann notwendig, wenn Sie weniger als 10% Pauschale beantragen möchten.

z.B. Facility-Management, Personalverwaltung, IT-Administration usw. Die Ausgaben müssen dann einzeln zuordenbar und abrechenbar sein (keine Umlagen, keine Pauschalen)